# **V0: Einführungsversuch**

Praktische Übungen in Physik für Mediziner, Zahnmediziner und Biologen Physikalische Übungen für Pharmazeuten Stand: 5. April 2019

# I. Dämpfung eines springenden Balls

Lässt man einen Ball fallen, so springt er in der Regel nicht bis zu seiner Ausgangshöhe zurück, d.h. ein Teil seiner ursprünglich vorhandenen potentiellen Energie wird über die Luftreibung oder durch die inelastische Verformung des Balls beim Auftreffen abgegeben.

Die Verluste durch Luftreibung sind geschwindigkeitsabhängig. Wäre die Luftreibung der dominierende Anteil des Energieverlusts, würde man einen nicht linearen Zusammenhang zwischen Starthöhe und Rücksprunghöhe des Balles erwarten. Sollte dagegen eine prozentuale Energieabgabe durch die Verformung des Balls vorliegen und überwiegen, müsste durch den linearen Zusammenhang zwischen Starthöhe und kinetischer Energie beim Auftreffen auch ein linearer Zusammenhang zwischen Starthöhe und Rücksprunghöhe zu erkennen sein.

# **VERSUCHSAUFBAU**

Für diesen Versuch benötigen Sie einen Gummiball und ein Metermaßstab. Lassen Sie den Ball zunächst ein paar mal fallen, um ein Gefühl dafür zu bekommen, wie weit er ungefähr zurückspringt und wie man die erreichte Höhe zu zweit am besten messen kann.

# Versuchsdurchführung

- Der Ball wird für verschiedene Starthöhen zwischen 0,4 m und 1,6 m fallengelassen und die Rücksprunghöhe gemessen
- Achten Sie auch auf die Angabe der Messungenauigkeit von Start- und Rücksprunghöhe!
- Beispieltabelle:

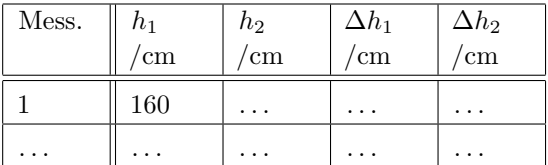

## Versuchsauswertung

- Tragen Sie die Messwerte als Rücksprunghöhe *h*<sup>2</sup> (y-Achse / Ordinate) gegen Starthöhe *h*<sup>1</sup> (x-Achse / Abszisse) auf. Versuchen Sie durch geschickte Wahl der Achseneinteilung das Blatt möglichst gut auszunutzen
- Die einzelnen Messwerte sind mit Fehlerbalken entsprechend der Messungenaugkeit zu versehen
- Versuchen Sie mithilfe des Schwerpunkts der Messwerte  $(\overline{h_1} / \overline{h_2})$  eine Ausgleichsgerade zu zeichnen und bewerten Sie, ob die Messpunkte im Rahmen der Mess(un)genauigkeit einem linearen Verlauf folgen.
- Geben Sie (bei angenommenem linearen Zusammenhang  $h_2 = q \cdot h_1$  durch Bestimmung der Geradensteigung *q* den relativen/prozentualen Energieverlust des Balls beim Auftreffen auf den Boden an (inkl. der Unsicherheit aus der Ausgleichsgeraden)

## II. Reaktionszeit eines Studenten

Die Reaktionszeit eines Studenten kann z.B. über das Auffangen eines unangekündigt fallengelassenen Lineals bestimmt werden. Das Lineal führt dabei eine gleichmäßig beschleunigte Bewegung aus, über die Fallstrecke kann mittels der Formel  $s_{(t)} = \frac{1}{2}gt^2 + v_0t + s_0$ die Reaktionszeit errechnet werden.

#### **VERSUCHSAUFBAU**

Für diesen Versuch benötigen Sie ein mindestens 30 cm langens Lineal. Führen Sie mit ihrem Versuchspartner zunächst einige Testversuche durch. Ihr Versuchspartner hält das Lineal an der 30 cm Markierung fest während Sie es mit leicht geöffnetem (ca 1 cm) Daumen und Zeigefinger an der 0 cm Markierung umschließen. Nachdem Ihr Partner das Lineal unangekündigt fallenlässt, versuchen Sie die Finger so schnell wie möglich zu schließen. Besprechen Sie, wie die Start- und Endposition am besten ablesen können sowie Ursachen für systematische Fehler und wie man diese vermeiden kann (z.B. Bewegung des Arms oder der Hand, ...)

# Versuchsdurchführung

- Messen Sie bei fünf Fallversuchen pro Person die Start- und Endposition der Finger am Lineal
- Geben Sie jeweils die Messungenauigkeit beider Positionen an und achten Sie darauf, dass auch die Messwerte entsprechend genau angegeben werden.
- Beispieltabelle:

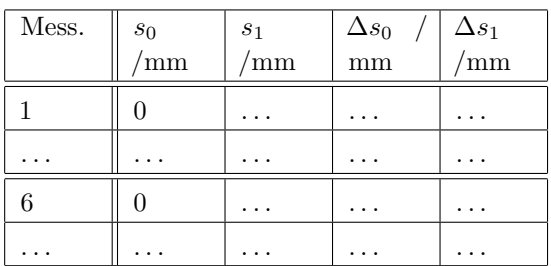

## Versuchsauswertung I

Im ersten Schritt der Versuchsauswertung wird aus jeder einzelnen Fallstrecke die jeweilige Reaktionszeit mit der dazugehörigen Unsicherheit berechnet.

- Für die Berechnung der einzelnen Reaktionszeiten müssen Sie zunächst die Fallstrecke über *s* = *s*<sup>1</sup> − *s*<sup>0</sup> berechnen. Die Unsicherheit dieses Werts berechnet sich über  $\Delta s = \sqrt{\Delta s_1^2 + \Delta s_0^2}$
- Anschließend können Sie unter der Annahme das  $v_0 = 0 \frac{\text{m}}{\text{s}}$  über  $t = \sqrt{\frac{2s}{g}}$  die jeweilige Reaktionszeit berechnen.
- Die Ungenaugkeit der Reaktionszeit ergibt sich über  $\Delta t = \sqrt{\frac{1}{2gs}} \cdot \Delta s$ .
- Beispieltabelle:

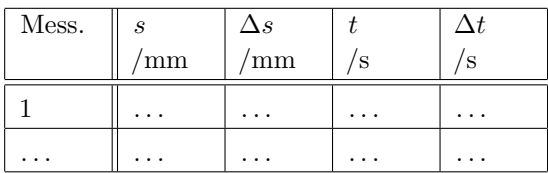

• Um zu wissen, auf wieviele Stellen genau Sie die Reaktionszeit angeben müssen (signifikante Stellen), müssen Sie zunächst für die größte und die kleineste Fallstrecke die Unsicherheit der Reaktionszeit berechnen.

Zur Erinnerung: Wenn die erste von 0 verschiedene Ziffer der Unsicherheit ein 3 bis 9 ist, wird die Unsicherheit mit einer signifikanten Stelle angegeben, sonst mit zwei Stellen (Beispiele: 0*,* 03 s; 4 cm; 0*,* 12 m ; 25 mm)

# Versuchsauswertung II

Die einzelnen Reaktionszeiten streuen in der Regel deutlich mehr als die Unsicherheit der Einzelmessungen erwarten lässt. Daraus lässt sich zum einen ableiten, dass die Messmethode hinreichend genau ist. Zum anderen folgt daraus, dass es sinnvoll ist, eine statistische Analyse der Messwerte durchzuführen.

- Für die Analyse müssen Sie aus Ihren je fünf Messwerten die mittlere Reaktionszeit  $\overline{t_A}$  und  $\overline{t}_B$  berechnen (für Person A und Person B).
- Bestimmen Sie nun für jeden Messwert den quadratischen Abstand zum Mittelwert  $(t_n - \overline{t})^2$ , beginnen Sie dabei mit dem am weitesten vom Mittewert abweichenden Wert.

Beispieltabelle:

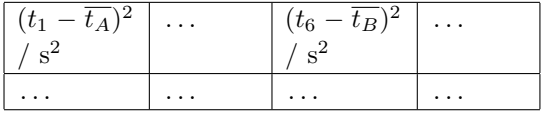

- Berechnen Sie nun die Breite der Verteilungen (Standardabweichung)  $\sigma_{t_A}$  und  $\sigma_{t_B}$  aus  $\sigma_t = \sqrt{\frac{1}{n-1} \cdot \sum_{i=0}^n (t_i - \overline{t})^2}$  sowie jeweils den Fehler des Mittelwerts (Varianz)  $\delta_{t_A}$  und  $\delta_{t_B}$ aus  $\delta_t = \frac{\sigma_t}{\sqrt{n}}$
- Geben Sie die zuvor bestimmten Reaktionszeiten inkl. der Unsicherheit des Mittelwerts und der Breite der Verteilung an.

## Versuchsauswertung III

Um den Zusammenhang zwischen den einzelnen Reaktionszeiten und der statistischen Auswertung zu verdeutlichen wird nun ein Histogramm angefertigt und das Ergebnis der Auswertung eingezeichnet.

- Fertigen Sie zunächst ein Histogramm Ihrer Messwerte an. Als Skalierung bietet sich bei DIN A4 Querformat für die Klassen eine Breite von 0,01 s pro cm an. Schraffieren Sie die Messwerte der beiden Praktikanten unterschiedlich.
- Zeichnen Sie eine Glockenkurve, nutzen Sie dafür die Werte für FWHM (Full Width at Half Ma $x$ imum =  $2\sqrt{2 \ln 2} \sigma_t \approx 2,35 \sigma_t$ ), FWTM (Full With at Tenth of Maximum =  $2\sqrt{2 \ln 10} \sigma_t \approx$  $4,29\,\sigma_t$ ) und die Höhe der Kurve  $y_0 = \frac{1}{\sqrt{2\pi\sigma_t}}$  $2\pi(\sigma/b)^2$  $(b = Breite der Klassen = 0,01 s).$

Sie erhalten dadurch sieben Hilfspunkte (x|y):  $(\bar{t} - \frac{1}{2} \text{FWTM} \mid 0.1 \cdot y_0), \quad (\bar{t} - \frac{1}{2} \text{FWHM} \mid 0.5 \cdot y_0),$  $(\bar{t} - \sigma_t \mid 0.61 \cdot y_0), \quad (\bar{t} \mid y_0), \quad (\bar{t} + \sigma \mid 0.61 \cdot y_0),$  $(\bar{t} + \frac{1}{2} \text{FWHM} | 0.5 \cdot y_0), (\bar{t} + \frac{1}{2} \text{FWTM} | 0.1 \cdot y_0)$